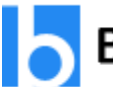

## **Besant Technologies**

### **Selenium Online Training**

### **About Course**

Selenium Online Training helps the professionals to handle the script writing to fix the bug with functional areas of the website as it is the crucial job to reach ROI as per the budget of the company. Browser extensions of Selenium are used for functionalities with a browser like remembering passwords, GPS coordination, block ads on web pages, and translate the language with the text. Nowadays, spending on automation, digital media, and cloud and security measures are increasing trends in IT for enhancing revenue. So, there is an upsurge of demand for automation and Selenium Training Online.

### **Course Syllabus**

### **Introduction**

- ➢ Introduction of selenium
- $\triangleright$  Selenium components
- ➢ How differs from other automation tools
- ➢ Advantages of selenium
- $\triangleright$  Overview of the Testing framework
- ➢ Overview of Eclipse

### **Object-Oriented Programming**

- ➢ Creating Packages
- $\triangleright$  Accessing Classes and Methods
- ➢ Class, Object and Method
- ➢ Concept of Inheritance
- $\triangleright$  Overloading and Overriding Functions
- $\triangleright$  Usage of Inheritance in Selenium
- $\triangleright$  Good Features of the eclipse
- $\triangleright$  Accessing modifiers Public, Private, Default, Protected
- $\triangleright$  Exception handling try-catch block and throwable class

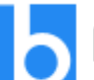

## **Besant Technologies**

 $\triangleright$  The need for exception handling in Selenium framework

### **Core Java Basics**

- $\triangleright$  Conditional and concatenation operators
- $\triangleright$  Usage of loops While Loop, For Loops
- $\triangleright$  Data Types String, Integer, Arrays, etc
- $\triangleright$  Functions Input Parameters, Return Types
- ➢ Local, Global, Static and Non-Static Variables
- $\triangleright$  Creating Objects and Object References
- $\triangleright$  Call by reference and Value
- ➢ Constructors
- $\triangleright$  String class and functions
- $\triangleright$  Concept of jar file
- ➢ POI API in java

# **Selenium Architecture CSant Technologies**

- ➢ Types of Selenium
- ➢ Types of Webdriver
- ➢ Selenium RC Architecture
- ➢ Webdriver Architecture
- ➢ Webdriver Vs Selenium RC
- $\triangleright$  A brief explanation about the advantages of web driver

### **Locator Techniques**

- ➢ Introduction about locator concept
- $\triangleright$  A brief explanation of different locator techniques
- $\triangleright$  Xpath techniques explanation with different kind of real-time scenarios

### **Selenium IDE**

 $\triangleright$  Download and Installation

#### Get Selenium Online Training

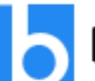

## **Besant Technologies**

- $\triangleright$  Record and playback techniques
- $\triangleright$  Modifying the script using IDE
- $\triangleright$  Convert the IDE script into RC script
- $\triangleright$  Validate the locator value using IDE

### **Selenium setup**

- $\triangleright$  Explanation of step by step instructions for setup
- $\triangleright$  Integration of eclipse and Testing

#### **WebDriver**

- $\triangleright$  Configuring Webdriver with Eclipse
- $\triangleright$  A detailed discussion about web driver commands
- ➢ Handling different browsers
- $\triangleright$  Create our own methods in web driver
- ➢ Handling links and Dynamic links
- $\triangleright$  Extracting and writing your own XPath
- ➢ Handling Multiple Windows
- $\triangleright$  Interacting with dynamic objects
- ➢ Working with Alerts
- $\triangleright$  Locating objects using different objects ID, Name, CSS, Class, etc
- $\triangleright$  Handling Frames on the web page
- ➢ Taking Screenshots
- $\triangleright$  Working with textbox and buttons
- $\triangleright$  Working with a group of Objects
- $\triangleright$  Test data management in Excel
- $\triangleright$  Calling Dynamic values from Excel

### **TestNG**

 $\triangleright$  Brief about the Testing framework and TestNG

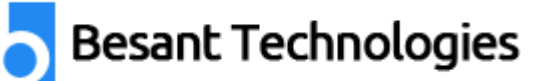

- $\triangleright$  Annotation concept and different types
- ➢ Testing Configuration
- $\triangleright$  Suite execution from eclipse
- $\triangleright$  Parallel script execution
- $\triangleright$  Grouping the Test Cases
- $\triangleright$  Parameter configurations
- $\triangleright$  Suite creation methodology
- $\triangleright$  Report generation
- ➢ Assertions and Verifications

### **AutoIT**

- $\triangleright$  The need for AutoIT tool
- $\triangleright$  Basics of AutoIT tool and create a simple script
- ➢ Converting AU3 file to excel file
- ➢ Calling AutoIT script from selenium project

### **Selenium Grid**

- ➢ Introduction of Selenium Grid
- $\triangleright$  Installation and setup of Hub and node
- $\triangleright$  Script changes for Selenium grid execution
- $\triangleright$  Simple script execution using grid
- $\triangleright$  Parallel execution using grid

#### **Configuration Management**

- $\triangleright$  Jenkins Installation
- ➢ Maven Installation
- ➢ Dependencies and configure Maven Project
- $\triangleright$  Integrate Maven projects in Jenkins.

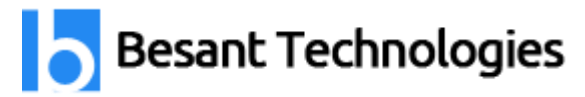

### **Reviews**

### **Review 1:**

Possibly, the best part of the entire Selenium course was the instructor-guided real-world projects. It helped channelize my learning's in the right direction. Now, I am well aware of the Selenium suite and can confidently work on all kinds of complex projects. Thanks!

### **Review 2:**

Thank you so much Besant Technologies. Selenium training was really very helpful. All my Selenium trainers had very good technical knowledge and helped me finished my course in a very short period. 100% placement assistance was also provided which helped me get recruited in an MNC company. Thank you once again for Besant Technologies and their Selenium course. **Review 3:**

I learned Selenium Training in Besant Technologies. A friend of mine referred to this institute to me. My trainer was too good and was a very friendly person. He helped me at all times to clear my doubts. Now I am working in a Software Company. I am feeling very content by the change that has happened in my life after taking up the Selenium course in Besant Technologies. Thanks to my trainer and Besant Technologies.